## **4 Processo di sviluppo**

Questo capitolo illustra le procedure per lo sviluppo in GP-Pro EX.

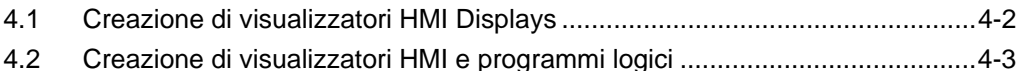

## <span id="page-1-0"></span>**4.1 Creazione di visualizzatori HMI Displays**

Questa sezione illustra l'installazione, l'avvio, la creazione di un nuovo schermo di GP-Pro EX, come ci si collega al dispositivo/PLC e il workflow (flusso di lavoro) fino all'inizio della creazione dello schermo.

Fare clic sul collegamento per visualizzare la pagina che spiega ogni processo.

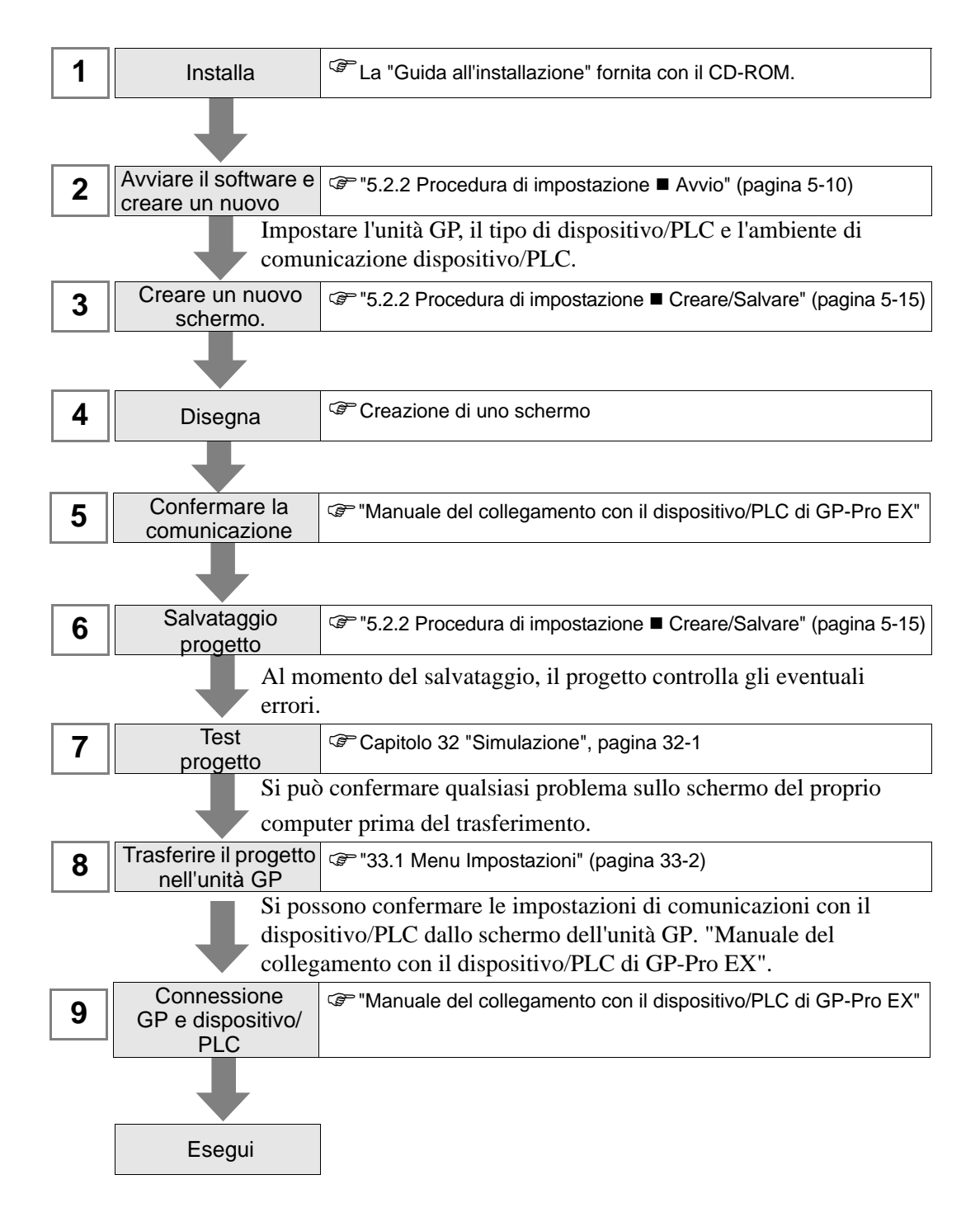

## <span id="page-2-0"></span>**4.2 Creazione di visualizzatori HMI e programmi logici**

La figura seguente illustra l'installazione, l'avvio, la creazione di un nuovo schermo di GP-Pro EX, startup, il collegamento con il dispositivo/PLC e il workflow (flusso di lavoro) fino all'inizio della creazione degli schermi e dei programmi logici.

Fare clic sul collegamento per visualizzare la pagina che spiega ogni processo.

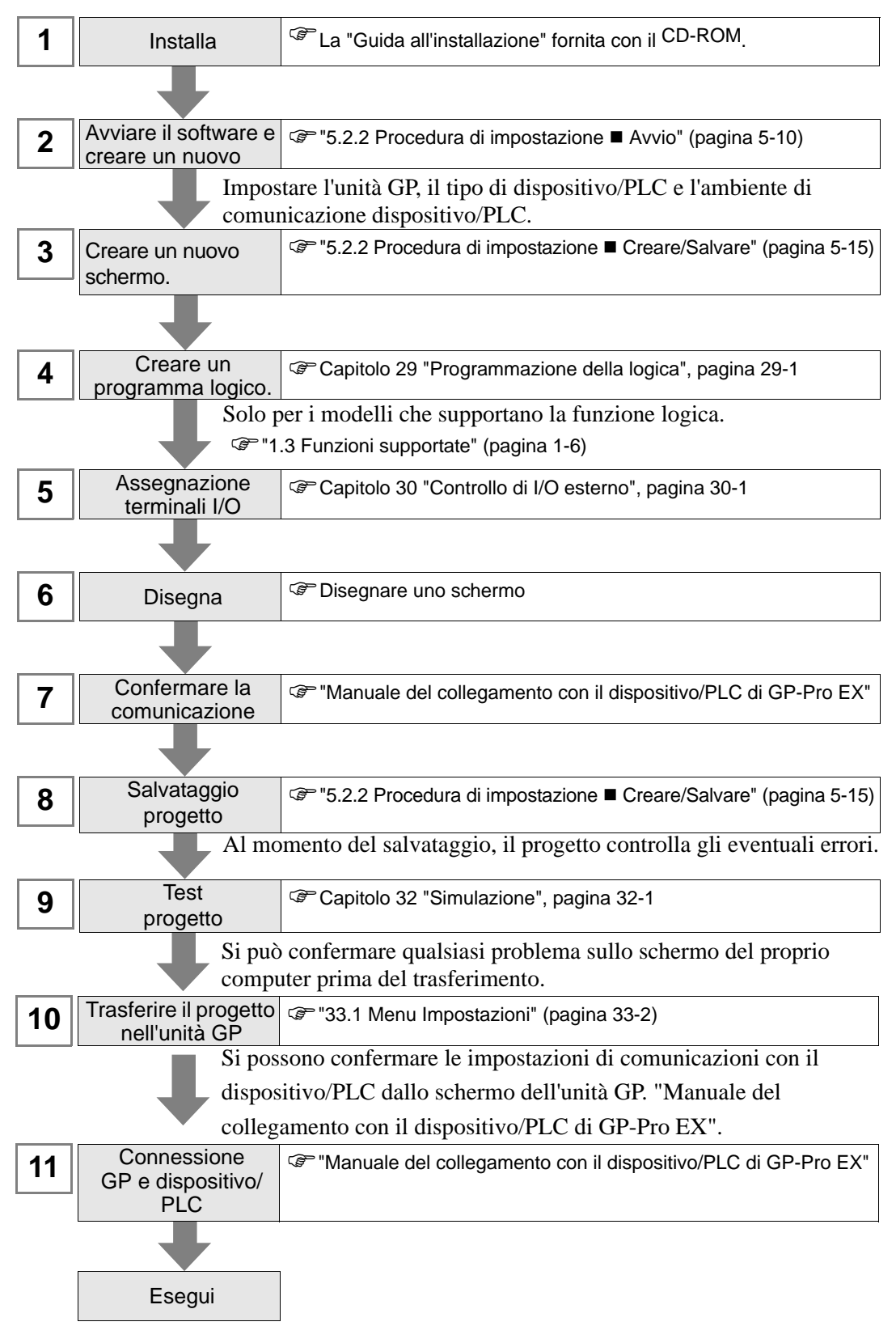